# Iphone.htm

Wesley Hales

 Enterprise Web 2.0 Fundamentals Krishna Sankar,Susan A. Bouchard,2009-04-17 An introduction to next-generation web technologies This is a comprehensive, candid introduction to Web 2.0 for every executive, strategist, technical professional, and marketer who needs to understand its implications. The authors illuminate the technologies that make Web 2.0 concepts accessible and systematically identify the business and technical best practices needed to make the most of it. You'll gain a clear understanding of what's really new about Web 2.0 and what isn't. Most important, you'll learn how Web 2.0 can help you enhance collaboration, decision-making, productivity, innovation, and your key enterprise initiatives. The authors cut through the hype that surrounds Web 2.0 and help you identify the specific innovations most likely to deliver value in your organization. Along the way, they help you assess, plan for, and profit from usergenerated content, Rich Internet Applications (RIA), social networking, semantic web, content aggregation, cloud computing, the Mobile Web, and much more. This is the only book on Web 2.0 that: Covers Web 2.0 from the perspective of every participant and stakeholder, from consumers to product managers to technical professionals Provides a view of both the underlying technologies and the potential applications to bring you up to speed and spark creative ideas about how to apply Web 2.0 Introduces Web 2.0 business applications that work, as demonstrated by actual Cisco® case studies Offers detailed, expert insights into the technical infrastructure and development practices raised by Web 2.0 Previews tomorrow's emerging innovations—including "Web 3.0," the Semantic Web Provides up-to-date references, links, and pointers for exploring Web 2.0 first-hand Krishna Sankar, Distinguished Engineer in the Software

Group at Cisco, currently focuses on highly scalable Web architectures and frameworks, social and knowledge graphs, collaborative social networks, and intelligent inferences. Susan A. Bouchard is a senior manager with US-Canada Sales Planning and Operations at Cisco. She focuses on Web 2.0 technology as part of the US-Canada collaboration initiative. Understand Web 2.0's foundational concepts and component technologies Discover today's best business and technical practices for profiting from Web 2.0 and Rich Internet Applications (RIA) Leverage cloud computing, social networking, and user-generated content Understand the infrastructure scalability and development practices that must be address-ed for Web 2.0 to work Gain insight into how Web 2.0 technologies are deployed inside Cisco and their business value to employees, partners, and customers This book is part of the Cisco Press® Fundamentals Series. Books in this series introduce networking professionals to new networking technologies, covering network topologies, example deployment concepts, protocols, and management techniques. Category: General Networking Covers: Web 2.0

 Strategic Management Dyer,Robert J. Jensen,David J. Bryce,Paul C. Godfrey,Jeffrey H. Dyer,2023-01-24

Business English Soumitra Kumar Choudhury,2011

 Apps for Librarians Nicole Hennig,2014-09-24 How can your library—and your patrons—benefit from mobile apps? This guidebook offers a solid foundation in app-literacy, supplying librarians with the knowledge to review and recommend apps, offer workshops, and become the app expert for their communities. Smartphones and other mobile devices that support downloadable applications—universally referred to as apps—can be used to foster productivity, conduct research, or read and study. Additionally, savvy librarians can better

serve their communities by gaining expertise in mobile technologies and being qualified to make app recommendations to patrons. This book introduces you to the apps that can help you save time and increase your own productivity as well as serve as a curator and reviewer of apps and resident expert to benefit your patrons. Apps for Librarians: Using the Best Mobile Technology to Educate, Create, and Engage will save you from wading through and learning about the millions of apps available today and direct you to the very best apps in areas important to education, the workplace, and professional development. Organized by function—reading, writing, reference, multi-media, and productivity—apps are profiled with the following information: title, developer, price, platforms, general description, examples of use, and key features that make it worthwhile for learning and creative work.

 Business English University of Delhi, Written from an Indian perspective, Business English prepares students for the emerging global business sector by making them aware of the need to adopt a sensitive approach towards business communication. Its unique pedagogical features include illustrations; practical guides; boxes with easy references; exhaustive examples that reflect the changing business world; charts and diagrams as value-addition to the text; and exercises to help in improving linguistic skills.

 Ubiquitous Learning Terry T. Kidd,Irene Chen,2011-07-01 Ubiquitous Learning: Strategies for Pedagogy, Course Design, and Technology bridges the gap between digital media and education, by presenting an intriguing look on the future of education. By combining theory, research, and practice, this book paints a broad picture of the field of ubiquitous learning by focuses on how to use theory and research to enhance technology integration to support

teaching and learning through instructional design strategies for instruction, models and frameworks for course design, and applications of mobile and social media tools to create, implement, and deliver a ubiquitous learning environment. This book is of interest to researchers and graduate students in educational technology, information sciences, adult learning and other learning and performance fields, as well as university faculty, teachers, administrators, policymakers, and industry leaders, who can use this text to make essential decisions related to their respective roles in education. Ubiquitous Learning: Strategies for Pedagogy, Course Design, and Technology is a great reference for those who wish to enhance their levels of teaching and student engagement though the use of technology.

 Wireless and Mobile Device Security Jim Doherty,2021-03-31 Written by an industry expert, Wireless and Mobile Device Security explores the evolution of wired networks to wireless networking and its impact on the corporate world.

 Sun Tracker, Automatic Solar- Tracking, Sun- Tracking Systems, Solar Trackers and Automatic Sun Tracker Systems Z Z Z Z Солнечная слежения Gerro Prinsloo,Robert Dobson,2014-10-12 This book details Solar-Tracking, Automatic Sun-Tracking-Systems and Solar-Trackers. Book and literature review is ideal for sun and moon tracking in solar applications for sun-rich countries such as the USA, Spain, Portugal, Mediterranean, Italy, Greece, Mexico, Portugal, China, India, Brazil, Chili, Argentina, South America, UAE, Saudi Arabia, Middle East, Iran, Iraq, etc. A solar tracker is a device that orients a payload toward the sun. Like a satellite tracker or moon tracker, it tracks the celestial object in the sky on its orbital path of apparent movement. A programmable computer based solar tracking

device includes principles of solar tracking, solar tracking systems, as well as microcontroller, microprocessor and/or PC based solar tracking control to orientate solar reflectors, solar lenses, photovoltaic panels or other optical configurations towards the sun. Motorized space frames and kinematic systems ensure motion dynamics and employ drive technology and gearing principles to steer optical configurations such as mangin, parabolic, conic, or cassegrain solar energy collectors to face the sun and follow the sun movement contour continuously. In harnessing power from the sun through a solar tracker or practical solar tracking system, renewable energy control automation systems require automatic solar tracking software and solar position algorithms to accomplish dynamic motion control with control automation architecture, circuit boards and hardware. On-axis sun tracking system such as the altitude-azimuth dual axis or multi-axis solar tracker systems use a sun tracking algorithm or ray tracing sensors or software to ensure the sun's passage through the sky is traced with high precision in automated solar tracker applications, right through summer solstice, solar equinox and winter solstice. From sun tracing software perspective, the sonnet Tracing The Sun has a literal meaning. Within the context of sun track and trace, this book explains that the sun's daily path across the sky is directed by relatively simple principles, and if grasped/understood, then it is relatively easy to trace the sun with sun following software. Sun position computer software for tracing the sun are available as open source code, sources that is listed in this book. Ironically there was even a system called sun chaser, said to have been a solar positioner system known for chasing the sun throughout the day. Using solar equations in an electronic circuit for solar tracking is quite simple, even if you are a novice, but mathematical solar equations are over complicated by academic

experts and professors in text-books, journal articles and internet websites. In terms of solar hobbies, scholars, students and Hobbyist's looking at solar tracking electronics or PC programs for solar tracking are usually overcome by the sheer volume of scientific material and internet resources, which leaves many developers in frustration when search for simple experimental solar tracking source-code for their on-axis sun-tracking systems. This booklet will simplify the search for the mystical sun tracking formulas for your sun tracker innovation and help you develop your own autonomous solar tracking controller. By directing the solar collector directly into the sun, a solar harvesting means or device can harness sunlight or thermal heat. This is achieved with the help of sun angle formulas, solar angle formulas or solar tracking procedures for the calculation of sun's position in the sky. Automatic sun tracking system software includes algorithms for solar altitude azimuth angle calculations required in following the sun across the sky. In using the longitude, latitude GPS coordinates of the solar tracker location, these sun tracking software tools supports precision solar tracking by determining the solar altitude-azimuth coordinates for the sun trajectory in altitude-azimuth tracking at the tracker location, using certain sun angle formulas in sun vector calculations. Instead of follow the sun software, a sun tracking sensor such as a sun sensor or webcam or video camera with vision based sun following image processing software can also be used to determine the position of the sun optically. Such optical feedback devices are often used in solar panel tracking systems and dish tracking systems. Dynamic sun tracing is also used in solar surveying, DNI analyser and sun surveying systems that build solar infographics maps with solar radiance, irradiance and DNI models for GIS (geographical information system). In this way geospatial methods on solar/environment

interaction makes use use of geospatial technologies (GIS, Remote Sensing, and Cartography).Climatic data and weather station or weather center data, as well as queries from sky servers and solar resource database systems (i.e. on DB2, Sybase, Oracle, SQL, MySQL) may also be associated with solar GIS maps. In such solar resource modelling systems, a pyranometer or solarimeter is normally used in addition to measure direct and indirect, scattered, dispersed, reflective radiation for a particular geographical location. Sunlight analysis is important in flash photography where photographic lighting are important for photographers. GIS systems are used by architects who add sun shadow applets to study architectural shading or sun shadow analysis, solar flux calculations, optical modelling or to perform weather modelling. Such systems often employ a computer operated telescope type mechanism with ray tracing program software as a solar navigator or sun tracer that determines the solar position and intensity. The purpose of this booklet is to assist developers to track and trace suitable source-code and solar tracking algorithms for their application, whether a hobbyist, scientist, technician or engineer. Many open-source sun following and tracking algorithms and sourcecode for solar tracking programs and modules are freely available to download on the internet today. Certain proprietary solar tracker kits and solar tracking controllers include a software development kit SDK for its application programming interface API attributes (Pebble). Widget libraries, widget toolkits, GUI toolkit and UX libraries with graphical control elements are also available to construct the graphical user interface (GUI) for your solar tracking or solar power monitoring program. The solar library used by solar position calculators, solar simulation software and solar contour calculators include machine program code for the solar hardware controller which are software

programmed into Micro-controllers, Programmable Logic Controllers PLC, programmable gate arrays, Arduino processor or PIC processor. PC based solar tracking is also high in demand using C++, Visual Basic VB, as well as MS Windows, Linux and Apple Mac based operating systems for sun path tables on Matlab, Excel. Some books and internet webpages use other terms, such as: sun angle calculator, sun position calculator or solar angle calculator. As said, such software code calculate the solar azimuth angle, solar altitude angle, solar elevation angle or the solar Zenith angle (Zenith solar angle is simply referenced from vertical plane, the mirror of the elevation angle measured from the horizontal or ground plane level). Similar software code is also used in solar calculator apps or the solar power calculator apps for IOS and Android smartphone devices. Most of these smartphone solar mobile apps show the sun path and sun-angles for any location and date over a 24 hour period. Some smartphones include augmented reality features in which you can physically see and look at the solar path through your cell phone camera or mobile phone camera at your phone's specific GPS location. In the computer programming and digital signal processing (DSP) environment, (free/open source) program code are available for VB, .Net, Delphi, Python, C, C+, C++, Swift, ADM, F, Flash, Basic, QBasic, GBasic, KBasic, SIMPL language, Squirrel, Solaris, Assembly language on operating systems such as MS Windows, Apple Mac, DOS or Linux OS. Software algorithms predicting position of the sun in the sky are commonly available as graphical programming platforms such as Matlab (Mathworks), Simulink models, Java applets, TRNSYS simulations, Scada system apps, Labview module, Beckhoff TwinCAT (Visual Studio), Siemens SPA, mobile and iphone apps, Android or iOS tablet apps, and so forth. At the same time, PLC software code for a range of sun tracking automation technology can

follow the profile of sun in sky for Siemens, HP, Panasonic, ABB, Allan Bradley, OMRON, SEW, Festo, Beckhoff, Rockwell, Schneider, Endress Hauser, Fudji electric. Honeywell, Fuchs, Yokonawa, or Muthibishi platforms. Sun path projection software are also available for a range of modular IPC embedded PC motherboards, Industrial PC, PLC (Programmable Logic Controller) and PAC (Programmable Automation Controller) such as the Siemens S7-1200 or Siemens Logo, Beckhoff IPC or CX series, OMRON PLC, Ercam PLC, AC500plc ABB, National Instruments NI PXI or NI cRIO, PIC processor, Intel 8051/8085, IBM (Cell, Power, Brain or Truenorth series), FPGA (Xilinx Altera Nios), Xeon, Atmel megaAVR, or Arduino AtMega microcontroller, with servo motor, stepper motor, direct current DC pulse width modulation PWM (current driver) or alternating current AC SPS or IPC variable frequency drives VFD motor drives (also termed adjustable-frequency drive, variable-speed drive, AC drive, micro drive or inverter drive) for electrical, mechatronic, pneumatic, or hydraulic solar tracking actuators. The above motion control and robot control systems include analogue or digital interfacing ports on the processors to allow for tracker angle orientation feedback control through one or a combination of angle sensor or angle encoder, shaft encoder, precision encoder, optical encoder, magnetic encoder, direction encoder, rotational encoder, chip encoder, tilt sensor, inclination sensor, or pitch sensor. Note that the tracker's elevation or zenith axis angle may measured using an altitude angle-, declination angle-, inclination angle-, pitch angle-, or vertical angle-, zenith anglesensor or inclinometer. Similarly the tracker's azimuth axis angle be measured with a azimuth angle-, horizontal angle-, or roll anglesensor. Chip integrated accelerometer magnetometer gyroscope type angle sensors can also be used to calculate displacement. Other options

include the use of thermal imaging systems such as a Fluke thermal imager, or robotic or vision based solar tracker systems that employ face tracking, head tracking, hand tracking, eye tracking and car tracking principles in solar tracking. With unattended decentralised rural, island, isolated, or autonomous off-grid power installations, remote control, monitoring, data acquisition, digital datalogging and online measurement and verification equipment becomes crucial. It assists the operator with supervisory control to monitor the efficiency of remote renewable energy resources and systems and provide valuable web-based feedback in terms of CO2 and clean development mechanism (CDM) reporting. A power quality analyser for diagnostics through internet, WiFi and cellular mobile links is most valuable in frontline troubleshooting and predictive maintenance, where quick diagnostic analysis is required to detect and prevent power quality issues. Solar tracker applications cover a wide spectrum of solar energy and concentrated solar devices, including solar power generation, solar desalination, solar water purification, solar steam generation, solar electricity generation, solar industrial process heat, solar thermal heat storage, solar food dryers, solar water pumping, hydrogen production from methane or producing hydrogen and oxygen from water (HHO) through electrolysis. Many patented or non-patented solar apparatus include tracking in solar apparatus for solar electric generator, solar desalinator, solar steam engine, solar ice maker, solar water purifier, solar cooling, solar refrigeration, USB solar charger, solar phone charging, portable solar charging tracker, solar coffee brewing, solar cooking or solar dying means. Your project may be the next breakthrough or patent, but your invention is held back by frustration in search for the sun tracker you require for your solar powered appliance, solar generator, solar tracker robot, solar freezer, solar

cooker, solar drier, solar pump, solar freezer, or solar dryer project. Whether your solar electronic circuit diagram include a simplified solar controller design in a solar electricity project, solar power kit, solar hobby kit, solar steam generator, solar hot water system, solar ice maker, solar desalinator, hobbyist solar panels, hobby robot, or if you are developing professional or hobby electronics for a solar utility or micro scale solar powerplant for your own solar farm or solar farming, this publication may help accelerate the development of your solar tracking innovation. Lately, solar polygeneration, solar trigeneration (solar triple generation), and solar quad generation (adding delivery of steam, liquid/gaseous fuel, or capture food-grade CO\$\_2\$) systems have need for automatic solar tracking. These systems are known for significant efficiency increases in energy yield as a result of the integration and re-use of waste or residual heat and are suitable for compact packaged micro solar powerplants that could be manufactured and transported in kit-form and operate on a plug-and play basis. Typical hybrid solar power systems include compact or packaged solar micro combined heat and power (CHP or mCHP) or solar micro combined, cooling, heating and power (CCHP, CHPC, mCCHP, or mCHPC) systems used in distributed power generation. These systems are often combined in concentrated solar CSP and CPV smart microgrid configurations for off-grid rural, island or isolated microgrid, minigrid and distributed power renewable energy systems. Solar tracking algorithms are also used in modelling of trigeneration systems using Matlab and Simulink platform as well as in automation and control of renewable energy systems through intelligent parsing, multi-objective, adaptive learning control and control optimization strategies. Solar tracking algorithms also find application in developing solar models for country or location specific solar studies, for example

in terms of measuring or analysis of the fluctuations of the solar radiation (i.e. direct and diffuse radiation) in a particular area. Solar DNI, solar irradiance and atmospheric information and models can thus be integrated into a solar map, solar atlas or geographical information systems (GIS). Such models allows for defining local parameters for specific regions that may be valuable in terms of the evaluation of different solar in photovoltaic of CSP systems on simulation and synthesis platforms such as Matlab and Simulink or in linear or multiobjective optimization algorithm platforms such as COMPOSE, EnergyPLAN or DER-CAM. A dual-axis solar tracker and single-axis solar tracker may use a sun tracker program or sun tracker algorithm to position a solar dish, solar panel array, heliostat array, PV panel, solar antenna or infrared solar nantenna. A self-tracking solar concentrator performs automatic solar tracking by computing the solar vector. Solar position algorithms (TwinCAT, SPA, or PSA Algorithms) use an astronomical algorithm to calculate the position of the sun. It uses astronomical software algorithms and equations for solar tracking in the calculation of sun's position in the sky for each location on the earth at any time of day. Like an optical solar telescope, the solar position algorithm pin-points the solar reflector at the sun and locks onto the sun's position to track the sun across the sky as the sun progresses throughout the day. Optical sensors such as photodiodes, light-dependant-resistors (LDR) or photoresistors are used as optical accuracy feedback devices. Lately we also included a section in the book (with links to microprocessor code) on how the PixArt Wii infrared camera in the Wii remote or Wiimote may be used in infrared solar tracking applications. In order to harvest free energy from the sun, some automatic solar positioning systems use an optical means to direct the solar tracking device. These solar tracking

strategies use optical tracking techniques, such as a sun sensor means, to direct sun rays onto a silicon or CMOS substrate to determine the X and Y coordinates of the sun's position. In a solar mems sun-sensor device, incident sunlight enters the sun sensor through a small pinhole in a mask plate where light is exposed to a silicon substrate. In a web-camera or camera image processing sun tracking and sun following means, object tracking software performs multi object tracking or moving object tracking methods. In an solar object tracking technique, image processing software performs mathematical processing to box the outline of the apparent solar disc or sun blob within the captured image frame, while sun-localization is performed with an edge detection algorithm to determine the solar vector coordinates. An automated positioning system help maximize the yields of solar power plants through solar tracking control to harness sun's energy. In such renewable energy systems, the solar panel positioning system uses a sun tracking techniques and a solar angle calculator in positioning PV panels in photovoltaic systems and concentrated photovoltaic CPV systems. Automatic on-axis solar tracking in a PV solar tracking system can be dual-axis sun tracking or single-axis sun solar tracking. It is known that a motorized positioning system in a photovoltaic panel tracker increase energy yield and ensures increased power output, even in a single axis solar tracking configuration. Other applications such as robotic solar tracker or robotic solar tracking system uses robotica with artificial intelligence in the control optimization of energy yield in solar harvesting through a robotic tracking system. Automatic positioning systems in solar tracking designs are also used in other free energy generators, such as concentrated solar thermal power CSP and dish Stirling systems. The sun tracking device in a solar collector in a solar concentrator or solar

collector Such a performs on-axis solar tracking, a dual axis solar tracker assists to harness energy from the sun through an optical solar collector, which can be a parabolic mirror, parabolic reflector, Fresnel lens or mirror array/matrix. A parabolic dish or reflector is dynamically steered using a transmission system or solar tracking slew drive mean. In steering the dish to face the sun, the power dish actuator and actuation means in a parabolic dish system optically focusses the sun's energy on the focal point of a parabolic dish or solar concentrating means. A Stirling engine, solar heat pipe, thermosyphin, solar phase change material PCM receiver, or a fibre optic sunlight receiver means is located at the focal point of the solar concentrator. The dish Stirling engine configuration is referred to as a dish Stirling system or Stirling power generation system. Hybrid solar power systems (used in combination with biogas, biofuel, petrol, ethanol, diesel, natural gas or PNG) use a combination of power sources to harness and store solar energy in a storage medium. Any multitude of energy sources can be combined through the use of controllers and the energy stored in batteries, phase change material, thermal heat storage, and in cogeneration form converted to the required power using thermodynamic cycles (organic Rankin, Brayton cycle, micro turbine, Stirling) with an inverter and charge  $\text{controller.}$   $\mathbb Z$   $\mathbb Z$  20202020302020203020202020202 ,,, ,, 2,222,2222,223222222222222222 , ,

,, 2020202030202020202020202020202020 , В этой книге подробно

Автоматическая Solar-Tracking, ВС-Tracking-Systems, Solarтрекеры и ВС Tracker Systems. Интеллектуальный автоматический солнечной слежения является устройством, которое ориентирует полезную нагрузку к солнцу. Такое программируемый компьютер на основе солнечной устройство слежения включает принципы солнечной слежения, солнечных систем слежения, а также микроконтроллер, микропроцессор и / или ПК на базе управления солнечной отслеживания ориентироваться солнечных отражателей, солнечные линзы, фотоэлектрические панели или другие оптические конфигурации к ВС Моторизованные космические кадры и кинематические системы обеспечения динамики движения и использовать приводной техники и готовится принципы, чтобы направить оптические конфигурации, такие как Манжен, параболических, конических или Кассегрена солнечных коллекторов энергии, чтобы лицом к солнцу и следовать за солнцем контур движения непрерывно. В обуздывать силу от солнца через солнечный трекер или практической солнечной системы слежения, системы возобновляемых контроля энергии автоматизации требуют автоматического солнечной отслеживания программного обеспечения и алгоритмов солнечные позиции для достижения динамического контроля движения с архитектуры автоматизации управления, печатных плат и аппаратных средств. На оси системы слежения ВС, таких как высота-азимут двойной оси или многоосевые солнечные системы трекер использовать

алгоритм отслеживания солнце или трассировки лучей датчиков или программное обеспечение, чтобы обеспечить прохождение солнца по небу прослеживается с высокой точностью в автоматизированных приложений Солнечная Tracker , прямо через летнего солнцестояния, солнечного равноденствия и зимнего солнцестояния.Высокая точность позиции ВС калькулятор или положение солнца алгоритм это важный шаг в проектировании и строительстве автоматической системой солнечной слежения.

 Multimedia Telecommunications B. Whyte,1997-07-31 In this volume, written by engineers at the centre of the development of the industry, will be found a comprehensive survey of the wide range of applications encompassed by the term 'Multimedia Telecommunications'. From broadcast television to the specifics of data communications, from entertainment to decision-making, from the human interface to the details of the technology, all are essential facets of the subjects and are treated in this volume. For all users and providers of any form of multimedia service, researchers, development engineers, computer providers or users, IT and Information System managers, change managers in business or in the entertainment industry,Multimedia Telecommunications is essential reading.

Overload Russ Shipton, The &quote;Overload&quote; of life in the West is making us sick. Heart disease, obesity, diabetes, liver disease, arthritis, asthma, dementia, anxiety and depression are endemic, and almost one in two of us can expect to be diagnosed with cancer. We do not have to be victims of &quote;Overload&quote;. In this book, Russ Shipton raises our awareness of why and how it is happening, and provides us with strategies to achieve near optimum health,

fulfilment and lasting contentment.

 Apple and the Digital Revolution 50MINUTES.COM,2017-11-23 Find out how Apple dominates the tech sector in just 50 minutes! Apple is one of the world's most recognisable and desirable brands, with an immense and devoted fan base. It has stood at the forefront of the digital revolution since it was founded in the 1970s, and has produced iconic products such as the Macintosh, the iPod and the iPhone. It is currently one of the most valuable companies in the world, and its yearly profits are larger than the GDP of some countries. In this concise and accessible guide, you will find how Apple was able to anticipate what its customers want in order to secure a market-leading position, and discover what sets the company apart from its many competitors. In 50 minutes you will: • Learn about Apple's history, founders and most important products • Find out how Apple was able to become one of the most valuable companies in the world • Identify what makes Apple stand out from its competitors ABOUT 50MINUTES.COM | BUSINESS STORIES The Business Stories series from the 50Minutes collection provides the tools to quickly understand the innovative companies that have shaped the modern business world. Our publications will give you contextual information, an analysis of business strategies and an introduction to future trends and opportunities in a clear and easily digestible format, making them the ideal starting point for readers looking to understand what makes these companies stand out.

 Building iPhone Apps with HTML, CSS, and JavaScript Jonathan Stark,2010-01-08 What people are saying about Building iPhone Apps w/ HTML, CSS, and JavaScript The future of mobile development is clearly web technologies like CSS, HTML and JavaScript. Jonathan Stark shows you how to leverage your existing web development

skills to build native iPhone applications using these technologies. -- John Allsopp, author and founder of Web Directions Jonathan's book is the most comprehensive documentation available for developing web applications for mobile Safari. Not just great tech coverage, this book is an easy read of purely fascinating mobile tidbits in a fun colloquial style. Must have for all PhoneGap developers. -- Brian LeRoux, Nitobi Software It's a fact: if you know HTML, CSS, and JavaScript, you already have the tools you need to develop your own iPhone apps. With this book, you'll learn how to use these open source web technologies to design and build apps for the iPhone and iPod Touch on the platform of your choice-without using Objective-C or Cocoa. Device-agnostic mobile apps are the wave of the future, and this book shows you how to create one product for several platforms. You'll find guidelines for converting your product into a native iPhone app using the free PhoneGap framework. And you'll learn why releasing your product as a web app first helps you find, fix, and test bugs much faster than if you went straight to the App Store with a product built with Apple's tools. Build iPhone apps with tools you already know how to use Learn how to make an existing website look and behave like an iPhone app Add native-looking animations to your web app using jQTouch Take advantage of client-side data storage with apps that run even when the iPhone is offline Hook into advanced iPhone features -- including the accelerometer, geolocation, and vibration - with JavaScript Submit your applications to the App Store with Xcode This book received valuable community input through O'Reilly's Open Feedback Publishing System (OFPS).

 How Does a Touch Screen Work? Leon Gray,2013-12-30 Discusses the history and evolution of touch screens and describes how they work, where they are used today, and possible future developments

in the field.

 Touch Screen Theory Michele White,2022-10-25 Technology companies claim to connect people through touchscreens, but by conflating physical contact with emotional sentiments, they displace the constructed aspects of devices and women and other oppressed individuals' critiques of how such technologies function. Technology companies and device designers correlate touchscreens and online sites with physical contact and emotional sentiments, promising unmediated experiences in which the screen falls away in favor of visceral materiality and connections. While touchscreens are key elements of most people's everyday lives, critical frameworks for understanding the embodied experiences of using them are wanting. In Touch Screen Theory, Michele White focuses on the relation between physically touching and emotionally feeling to recenter the bodies and identities that are empowered, produced, and displaced by these digital technologies and settings. Drawing on detailed cases and humanities methods, White shows how and why gender, race, and sexuality should be further analyzed in relation to touchscreen use and design. White delves into such details as how women are informed that their bodies and fingernails are not a fit for iPhones, how cellphone surfaces are correlated with skin and understood as erotic, the ways social networks use heart buttons and icons to seem to physically and emotionally connect with individuals, how online references to feminine and queer feelings are resisted by many men, and how women producers of autonomous sensory meridian response (ASMR) videos use tactile strategies and touch screens to emotionally bond with viewers. Proposing critical methods for studying touchscreens and digital engagement, Touch Screen Theory expands a variety of research areas, including digital and internet cultures,

hardware, interfaces, media and screens, and popular culture.

 Flexible Carbon-based Electronics Paolo Samorì,Vincenzo Palermo,2019-02-11 This third volume in the Advanced Nanocarbon Materials series covers the topic of flexible electronics both from a materials and an applications perspective. Comprehensive in its scope, the monograph examines organic, inorganic and composite materials with a section devoted to carbon-based materials with a special focus on the generation and properties of 2D materials. It also presents carbon modifications and derivatives, such as carbon nanotubes, graphene oxide and diamonds. In terms of the topical applications covered these include, but are not limited to, flexible displays, organic electronics, transistors, integrated circuits, semiconductors and solar cells. These offer perspectives for today?s energy and healthcare challenges, such as electrochemical energy storage and wearable devices. Finally, a section on fundamental properties and characterization approaches of flexible electronics rounds off the book. Each contribution points out the importance of the structure-function relationship for the target-oriented fabrication of electronic devices, enabling the design of complex components.

 Graphene Photonics, Optoelectronics, and Plasmonics Qiaoliang Bao,Huiying Hoh,Yupeng Zhang,2017-09-07 Graphene has been hailed as a rising star in photonics and optoelectronics. The wonderful optical properties of graphene make possible the multiple functions of signal emission, transmission, modulation, and detection to be realized in one material. This book compiles and details cutting-edge research in graphene photonics, plasmonics, and broadband optoelectronic devices. Particularly, it emphasizes the ability to integrate graphene photonics onto the silicon platform to afford broadband operation in light routing and amplification, which involves components such as

the polarizer, the modulator, and the photodetector. It also includes other functions such as a saturable absorber and an optical limiter. The book provides a comprehensive overview of the interrelationship between the operation of these conceptually new photonic devices and the fundamental physics of graphene involved in the interactions between graphene and light.

 Analog Organic Electronics Hagen Marien,Michiel Steyaert,Paul Heremans,2012-08-01 This book provides insight into organic electronics technology and in analog circuit techniques that can be used to increase the performance of both analog and digital organic circuits. It explores the domain of organic electronics technology for analog circuit applications, specifically smart sensor systems. It focuses on all the building blocks in the data path of an organic sensor system between the sensor and the digital processing block. Sensors, amplifiers, analog-to-digital converters and DC-DC converters are discussed in detail. Coverage includes circuit techniques, circuit implementation, design decisions and measurement results of the building blocks described.

 HTML5 and JavaScript Web Apps Wesley Hales,2012-11-14 Provides inforamtion on using HTML5, JavaScript, and W3C specifications to create mobile and desktop Web applications for all browsers and devices.

 iOS Forensic Analysis Sean Morrissey,Tony Campbell,2011-09-22 iOS Forensic Analysis provides an in-depth look at investigative processes for the iPhone, iPod Touch, and iPad devices. The methods and procedures outlined in the book can be taken into any courtroom. With never-before-published iOS information and data sets that are new and evolving, this book gives the examiner and investigator the knowledge to complete a full device examination that will be credible and accepted in the forensic community.

 Mac Life ,2007 MacLife is the ultimate magazine about all things Apple. It's authoritative, ahead of the curve and endlessly entertaining. MacLife provides unique content that helps readers use their Macs, iPhones, iPods, and their related hardware and software in every facet of their personal and professional lives.

Fuel your quest for knowledge with Authored by is thoughtprovoking masterpiece, Explore Iphone.htm . This educational ebook, conveniently sized in PDF ( Download in PDF: \*), is a gateway to personal growth and intellectual stimulation. Immerse yourself in the enriching content curated to cater to every eager mind. Download now and embark on a learning journey that promises to expand your horizons. .

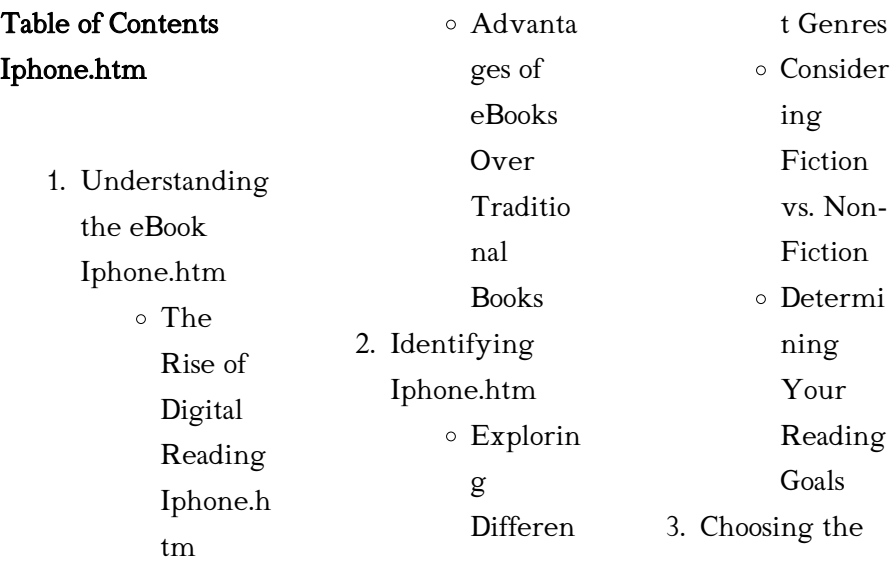

#### Iphone.htm

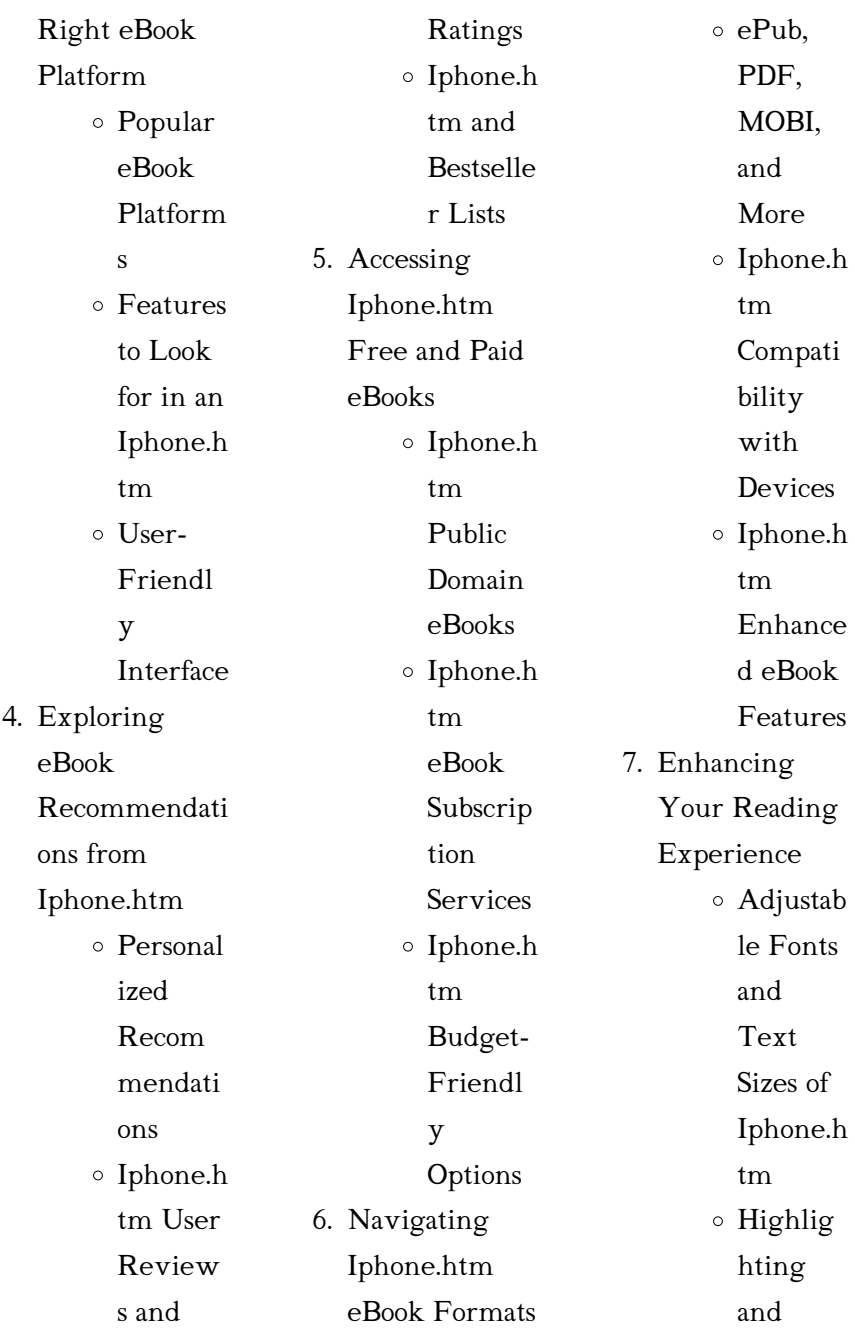

#### Iphone.htm

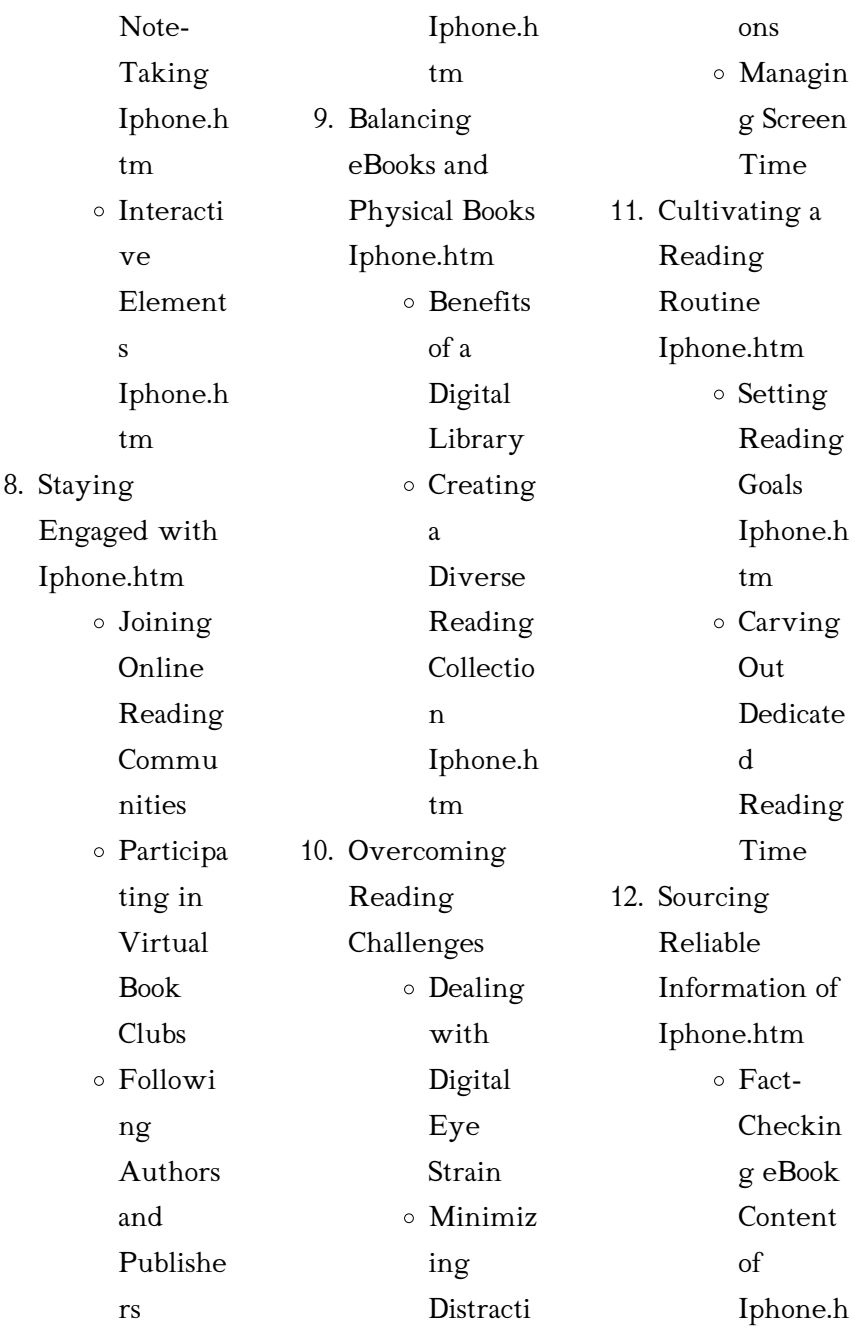

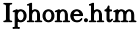

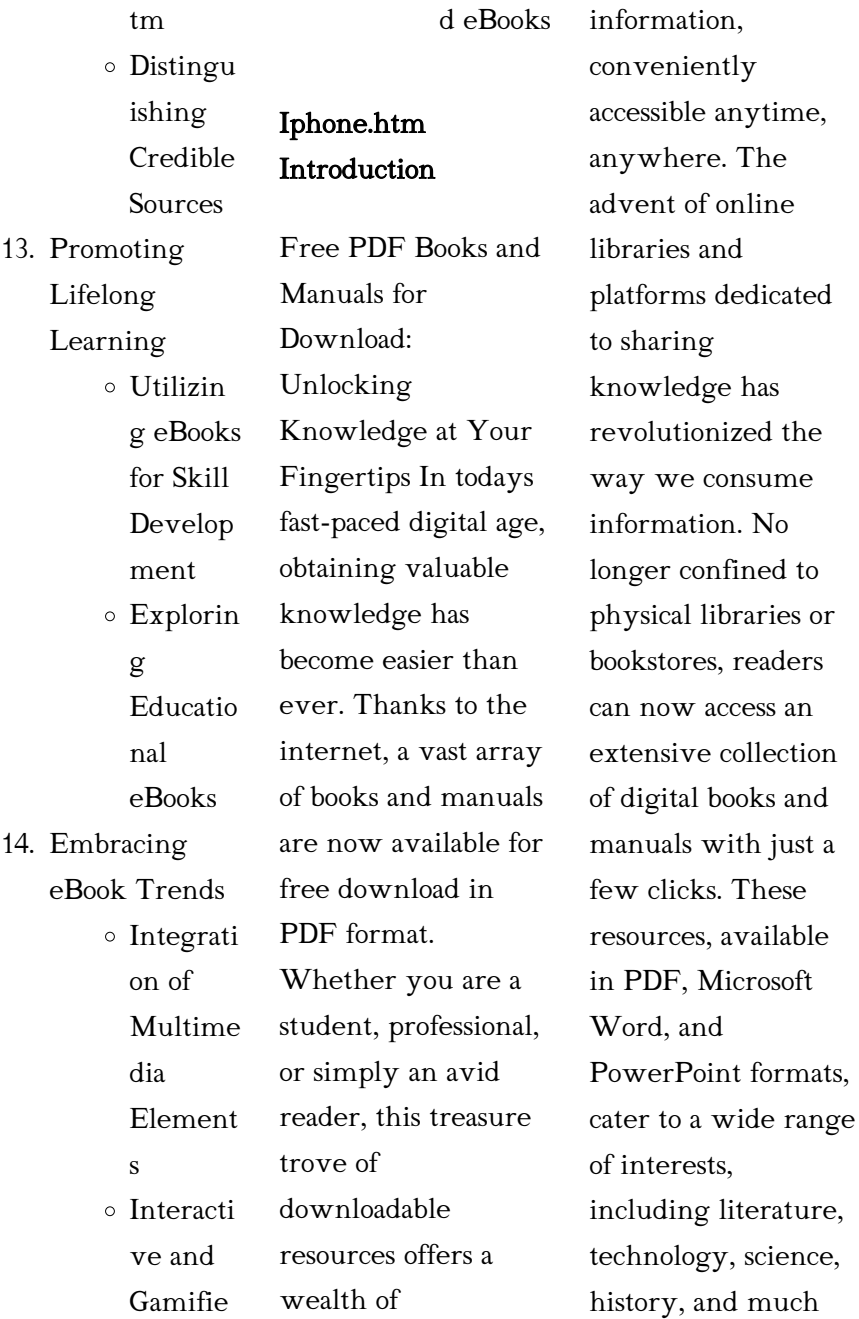

more. One notable platform where you can explore and download free Iphone.htm PDF books and manuals is the internets largest free library. Hosted online, this catalog compiles a vast assortment of documents, making it a veritable goldmine of knowledge. With its easy-to-use website interface and customizable PDF generator, this platform offers a user-friendly experience, allowing individuals to effortlessly navigate and access the information they seek. The availability of free PDF books and manuals on this

platform demonstrates its commitment to democratizing education and empowering individuals with the tools needed to succeed in their chosen fields. It allows anyone, regardless of their background or financial limitations, to expand their horizons and gain insights from experts in various disciplines. One of the most significant advantages of downloading PDF books and manuals lies in their portability. Unlike physical copies, digital books can be stored and carried on a single device, such

as a tablet or smartphone, saving valuable space and weight. This convenience makes it possible for readers to have their entire library at their fingertips, whether they are commuting, traveling, or simply enjoying a lazy afternoon at home. Additionally, digital files are easily searchable, enabling readers to locate specific information within seconds. With a few keystrokes, users can search for keywords, topics, or phrases, making research and finding relevant information a breeze. This efficiency saves time and effort, streamlining the

learning process and allowing individuals to focus on extracting the information they need. Furthermore, the availability of free PDF books and manuals fosters a culture of continuous learning. By removing financial barriers, more people can access educational resources and pursue lifelong learning, contributing to personal growth and professional development. This democratization of knowledge promotes intellectual curiosity and empowers individuals to become lifelong learners, promoting progress and innovation in various fields. It is worth

noting that while accessing free Iphone.htm PDF books and manuals is convenient and costeffective, it is vital to respect copyright laws and intellectual property rights. Platforms offering free downloads often operate within legal boundaries, ensuring that the materials they provide are either in the public domain or authorized for distribution. By adhering to copyright laws, users can enjoy the benefits of free access to knowledge while supporting the authors and publishers who make these resources available. In conclusion, the

availability of Iphone.htm free PDF books and manuals for download has revolutionized the way we access and consume knowledge. With just a few clicks, individuals can explore a vast collection of resources across different disciplines, all free of charge. This accessibility empowers individuals to become lifelong learners, contributing to personal growth, professional development, and the advancement of society as a whole. So why not unlock a world of knowledge today? Start exploring the vast

sea of free PDF books and manuals waiting to be discovered right at your fingertips.

## FAQs About Iphone.htm Books

#### What is a Iphone.htm PDF? A

PDF (Portable Document Format) is a file format developed by Adobe that preserves the layout and formatting of a document, regardless of the software, hardware, or operating system used to view or print it. How do I create a Iphone.htm PDF?

There are several ways to create a PDF: Use software like Adobe Acrobat, Microsoft Word, or Google Docs, which often have built-in PDF creation tools. Print to PDF: Many applications and operating systems have a "Print to PDF" option that allows you to save a document as a PDF file instead of printing it on paper. Online converters: There are various online tools that can convert different file types to PDF. How do I edit a Iphone.htm PDF? Editing a PDF can be

done with software like Adobe Acrobat, which allows direct editing of text, images, and other elements within the PDF. Some free tools,

like PDFescape or Smallpdf, also offer basic editing capabilities. How do I convert a Iphone.htm PDF to another file format? There are multiple ways to convert a PDF to another format: Use online converters like Smallpdf, Zamzar, or Adobe Acrobats export feature to convert PDFs to formats like Word, Excel, JPEG, etc. Software like Adobe Acrobat, Microsoft Word, or other PDF editors may have options to export or save PDFs in different formats.

How do I passwordprotect a Iphone.htm PDF? Most PDF editing software

allows you to add password protection. In Adobe Acrobat, for instance, you can go to  $"File"$  -> "Properties" -> "Security" to set a password to restrict access or editing capabilities. Are there any free alternatives to Adobe Acrobat for working with PDFs? Yes, there are many free alternatives for working with PDFs, such as: LibreOffice: Offers PDF editing features. PDFsam: Allows splitting, merging, and editing PDFs. Foxit Reader: Provides basic PDF viewing and editing capabilities. How do I compress a PDF file? You can use online tools like Smallpdf,

ILovePDF, or desktop software like Adobe Acrobat to compress PDF files without significant quality loss. Compression reduces the file size, making it easier to share and download. Can I fill out forms in a PDF file? Yes, most PDF viewers/editors like Adobe Acrobat, Preview (on Mac), or various online tools allow you to fill out forms in PDF files by selecting text fields and entering information. Are there any restrictions when working with PDFs? Some PDFs might have restrictions set by their creator, such as password protection, editing restrictions,

or print restrictions. Breaking these restrictions might require specific software or tools, which may or may not be legal depending on the circumstances and local laws.

#### Iphone.htm :

recovery of your inner child the highly acclaimed method for - Jan 17 2023 web usually hidden under our grown up personas the inner child holds the key to intimacy in relationships physical and emotional well being recovery from addictions and the creativity and wisdom of our inner

selves recovery of your inner child is the only book that shows you how to have a firsthand experience of your inner child actually recovery of your inner child the highly acclaimed method for - Jun 22 2023 web buy recovery of your inner child the highly acclaimed method for liberating your inner self illustrated by capacchione ph d lucia isbn 9780671701352 from amazon s book store everyday low prices and free delivery on eligible orders recovery of your inner child the highly acclaimed method for - Mar 19

#### 2023

web mar 1 2021 lucia capacchione phd is the bestselling author of the creative journal recovery of your inner child and many other books for recovery healing and life planning a registered art therapist she holds degrees in art and psychology and is a pioneer of self therapy and healing through journal writing and drawing she is a pdf epub recovery of your inner child the highly - May 09 2022 web may 5 2023 the inner child lives within all of us it s the part of us that feels emotions and is

playful intuitive and creative usually hidden under our grown up personas the inner child holds the key to intimacy in relationships physical and emotional well being recovery from addictions and the creativity and wisdom of our inner selves recovery of your lucia capacchione 805 546 1424 lucia luciac com - Feb 06 2022 web lucia capacchione phd atr reat best selling author of 23 books including recovery of your inner child the creative journal and the power of your other hand a registered art therapist and pioneer

in expressive arts therapies she conducts workshops and professional certification training in her innovative methods video unavailable

## recovery of your inner child google

books - Apr 20 2023 web mar 15 1991 the inner child lives within all of us it s the part of us that feels emotions and is playful intuitive and creative usually hidden under our grown up personas the inner child holds the key to intimacy in relationships physical and emotional well being recovery from addictions and the creativity and wisdom of our inner

selves recovery of your

## recovery of your inner child book by lucia capacchione -

Feb 18 2023 web usually hidden under our grown up personas the inner child holds the key to intimacy in relationships physical and emotional well being recovery from addictions and the creativity and wisdom of our inner selves recovery of your inner child is the only book that shows you how to have a firsthand experience of your inner child actually recovery of your inner child booktopia  $-$  Nov 15 2022 web mar 15 1991 the inner child lives

within all of us it s the part of us that feels emotions and is playful intuitive and creative usually hidden under our grown up personas the inner child holds the key to intimacy in relationships physical and emotional well being recovery from addictions and the creativity and wisdom of our inner selves

### recovery of your inner child worldcat

org - Jun 10 2022 web recovery of your inner child author lucia capacchione summary a book which demonstrates the way to gain first hand experience of the inner child

actually feeling its emotions and recapturing its sense of wonder by writing and drawing with the non dominant hand ebook english c1991 edition view all formats and editions

#### recovery of your inner child lucia c -

Jul 11 2022 web recovery of your inner child the highly acclaimed method for reparenting the inner child and liberating the true self journaling and art for healing from abuse and for finding the playful creative spiritual child within lucia capacchione ph d publisher simon schuster isbn 0 671 70135 5 format

paperback 7 3 4 x 9 1  $\Delta$ 

recovery of your inner child the highly acclaimed method for - Dec 16 2022 web amazon com recovery of your inner child the highly acclaimed method for liberating your inner self audible audio edition lucia capacchione phd charles l whitfield md phd introduction kim niemi lucia capacchione the author allows your inner child to be heard come out and be creative and allow you to heal and find recovery of your inner child lucia capacchione - Aug 12 2022 web recovery of

your inner child by lucia capacchione at abebooks co uk isbn 10 0671740261 isbn 13 9780671740269 1646 hardcover recovery of your inner child is the only book that shows you how to have a firsthand experience of your inner child actually feeling its emotions and recapturing its sense of wonder by writing and recovery of your inner child capacchione lucia free - May 21 2023 web recovery of your inner child by capacchione lucia publication date 1991 topics inner child self actualization psychology writing drawing psychology

#### Iphone.htm

of left and right handedness cerebral dominance personality assessment publisher new york recovery of your inner child the highly acclaimed method for - Sep 25 2023 web recovery of your inner child the highly acclaimed method for liberating your inner self capacchione lucia amazon com tr kitap Çerez tercihlerinizi seçin Çerez bildirimimizde ayrıntılı şekilde açıklandığı üzere alışveriş yapmanızı sağlamak alışveriş deneyiminizi iyileştirmek ve hizmetlerimizi sunmak için gerekli

recovery of your inner child the highly acclaimed method for - Mar 07 2022 web recovery of your inner child the highly acclaimed method for liberating your inner self paperback illustrated 1 july 1991 by capacchione author 4 6 4 6 out healing our inner child is a major part of our recovery lucia capacchione is a master at gently guiding you through this process love yourself enough to recover from the past recovery of your inner child the highly acclaimed method for - Aug 24 2023 web mar 15 1991 recovery of your

inner child the highly acclaimed method for liberating your inner self paperback illustrated march 15 1991 by lucia capacchione author 4 7 4 7 out of 5 stars 1 256 ratings see all formats and editions lucia capacchione is an art therapist with a phd in psychology serves as a consultant to walt disney lucia capacchione author of recovery of your inner child goodreads - Oct 14 2022 web combine editionslucia capacchione s books average rating 3 94 1 227 ratings 115 reviews 37 distinct works similar authors recovery of

your inner child the highly acclaimed method for liberating your inner self 3 97 avg rating 668 ratings published 1991 16 editions recovery of your inner child the highly acclaimed method for - Apr 08 2022 web recovery of your inner child the highly acclaimed method for liberating your inner self by capacchione ph d lucia at abebooks co uk isbn 10 0671701355 isbn 13 9780671701352 touchstone books 1991 softcover recovery of your inner child the highly acclaimed method for - Jul 23 2023

web mar 1 1991 lucia capacchione 3 97 667 ratings 58 and the creativity and wisdom of our inner selves recovery of your inner child is the only book that shows you how to have a firsthand experience of your inner child actually feeling its emotions and recapturing its sense of wonder by writing and drawing with your non dominant hand recovery of your inner child the highly acclaimed method for - Sep 13 2022 web recovery of your inner child the highly acclaimed method for liberating your inner self capacchione lucia

isbn 9780671701352 healing our inner child is a major part of our recovery lucia capacchione is a master at gently guiding you through this process love yourself enough to recover from the past accg 200 final exam paper s2 2014 solutions part a - Jul 12 2023 web view test prep accg 200 final exam paper s2 2014 solutions from accg 200 at macquarie university part a multiple choice questions 20 marks each question is worth 1 mark answers to these week 12 solutions student accg200 fundamentals of - Aug 13 2023

web view homework help week 12 solutions student from accg 200 at macquarie university accg200 fundamentals of management accounting tutorial solutions week 12 semester 1 2014 2014 accg200 page 1 accg200 2019 course handbook macquarie university - Jun 30 2022

web management accounting accg200 this unit is the first of three units in cost and management accounting that are necessary for cpa australia the chartered accountants australia and new zealand ca anz and the institute of public accountants ipa

accg200 mq fundamentals of management accounting - Oct 15 2023 web studying accg200 fundamentals of management accounting at macquarie university on studocu you will find 196 tutorial work 96 lecture notes 79 assignments and much week 4tutorial solution student accg200 fundamentals of - Jun 11 2023 web week 4tutorial solution student  $accp200$ fundamentals of management accounting tutorial activities tutorial

solutions week 4 semester 1 2014 2014 week 4tutorial solution student accg200 fundamentals of school macquarie university course title accg 200 type homework help accg 200 fundamentals of management accounting course - Oct 03 2022 web accg200 fundamentals of management accounting semester 1 2014 in class test 10 v4 duration 30 minutes w tutor tutorial no day time total mark i 3 15 total mark converted to 10 8 65 this test consists of e multiple choice questions accg 200 assessment

guide s32018 pdf course hero - Nov 04 2022 web view accg 200 assessment guide s32018 pdf from accg 200 at macquarie university department of accounting and corporate governance faculty of business and economics accg200 fundamentals of accg200 l12 pdf labour economics output economics - Jan 06 2023 web favourable lecture example 1 solution materials price variance materials quantity variance production manager purchasing manager the standard price is used to compute the

quantity variance so that the production manager is not held responsible for the purchasing manager s performance accg 200 week 10 tutorial question accg 2000 week 10 - Apr 09 2023 web final exam 16 november 2014 questions and answers april 30 notes practice exam period assessment solutions 2020 s<sup>2</sup> sample final exam solutions accg200 sample final exam paper 2019 accg200 final exam paper s2 2014 course hero - Sep 14 2023 web view test prep accg200 final exam paper s2 2014 from accg 200 at macquarie

university part a multiple choice questions 20 marks each question is worth 1 mark answers to these questions must be accg200 solutionch 08 pdf pdf cost management - Mar 08 2023 web accg200 solutionch 08 pdf free download as pdf file pdf text file txt or read online for  $fr\omega$ 

### accg solutions pte ltd 201508664z singapore

- Apr 28 2022 web apr 1 2015 accg solutions pte ltd was incorporated on 1 april 2015 wednesday as a exempt private company limited by shares in singapore the company current

operating status is live with registered address at toa payoh industrial park accg 2000 week 4 tutorial questions accg 2000 week 4 - Dec 05 2022 web final exam 16 november 2014 questions and answers april 30 notes practice exam period assessment solutions 2020 s2 sample final exam solutions accg200 sample final exam paper 2019 related documents a business process management is essentially a management system that is used to support continuous business process improvement accg200 class test accg200

fundamentals of - Feb 07 2023 web view test prep accg200 class test from accg 200 at macquarie university accg200 fundamentals of management accounting semester 1 2014 in class test 10 v4 duration 30 minutes w tutor accg200 solutions 2014 support old xes inc com - Feb 24 2022 web 2 accg200 solutions 2014 2020 03 06 lifetime achievement his selected poems has been published in the united states china germany the netherlands and the united kingdom he is the author of a prize winning prose

memoir the land i came through last an imagist without a rival in the english speaking world kevin hart individual surprising accg200 s1 2015 assessment guide course hero - Sep 02 2022 web mar 9 2021 view accg200 s1 2015 assessment guide from accg 200 at macquarie university accg200 fundamentals of management accounting session 1 2015 assessment guide note this is not the unit guide the expert help accg200 solutions 2014 help environment harvard edu - May 30 2022

#### Iphone.htm

web accg200 solutions 2014 the sat solutions 2014 guide jul 03 2022 the college board official sat study guide is the only book with real sat practice tests yet it only provides an answer key with no explanations a b c d e this unauthorized companion to the official sat study guide provides solutions and explanations to all 10 tests in accg200 solutions 2014 download only - Mar 28 2022 web accg200 solutions 2014 lawyers professional responsibility aug 29 2022 lawyers professional responsibility sixth edition is a detailed

yet accessible treatment of lawyers legal and professional responsibilities suitable for students and practitioners alike this comprehensive book contains accg200 fundamentals of management accounting - Aug 01 2022 web download pdf accg200 fundamentals of management accounting mqc1 evening 2015 dept of accounting corporate governance contents disclaimer general information 2 macquarie university has taken all reasonable measures to ensure the information in

this learning outcomes 3 publication is accurate and up to date accg 200 week 12 tutorial question studocu - May 10 2023 web accg200 week 11 tutorial questions week 11 tutorial solutions accg 200 week 10 tutorial question accg200 week 9 tutorial questions final exam 16 november 2014 questions and answers april 30 notes preview text accg 2000 week 12 tutorial class question jacobs manufactures two products a and b the company predicts a sales applying for jobs in norway the insider s

guide t pdf - Jul 14 2023

web applying for jobs in norway the insider s guide t transport law in norway dec 20 2021 derived from the renowned multi volume international encyclopaedia of laws this book provides a systematic approach to transport law as applied in norway the book describes the main sources of transport law jurisdiction and courts applying for jobs in norway the insider s guide t linda march -

Jun 01 2022 web download and install the applying for jobs in norway the insider s guide t it is entirely simple

then previously currently we extend the link to buy and make bargains to download and install applying for jobs in norway the insider s guide t thus simple field guide to intercultural research david s a guttormsen 2021 01 29

applying for jobs in norway the insider s guide to job seeking in - Mar 10 2023 web this is the perfect book for people who want to learn about the entire job seeking process in norway it is practical oriented and packed with examples it also describes the typical mistakes made by foreigners in norway

applying for jobs in norway the insider s guide t - Apr 30 2022 web applying for jobs in norway the insider s guide t britain denmark norway and the house of stuart 1603 1660 jul 18 2022 this book examines the relations between the royal houses political institutions and military élites of these two north sea allies in the period following the union of the british crowns in 1603 introd the applying for jobs in norway the insider s guide t pdf - Mar 30 2022 web jul 6 2023 applying for jobs in norway the insider s guide t 2 10 downloaded from

uniport edu ng on july 6 2023 by guest industry and workplace levels the contributors critically examine part time employment in different institutional settings across europe the usa australia and korea this analysis serves as a prism to investigate

#### want to apply work immigration udi -

Jan 28 2022 web mar 27 2019 if you wish to come to norway to work you need a residence permit you must normally find a job first the type of residence permit you should apply for depends on your competence and the type of work you will be doing in

#### norway

applying for jobs in norway the insider s guide t pdf - Sep 04 2022 web jul 26 2023 applying for jobs in norway the insider s guide t 1 15 downloaded from uniport edu ng on july 26 2023 by guest applying for jobs in norway the insider s guide t as recognized adventure as well as experience nearly lesson amusement as with ease as pact can be

applying for jobs in norway the insider s guide to job - Jun 13 2023 web may 14 2018 there are many norwegian books

about how to apply for jobs however this

one is quite unique written specifically for those who did not grow up in norway it will guide you through the job seeking process step by step and help you crack the hidden codes in the norwegian job market find a job in norway learn what working here is like - Dec 27 2021 web the following are the average annual salaries for top jobs in norway job nok usd nurse 501 380 54 100 doctor 1 692 560 182 700 pharmacist 742 570 80 155 construction worker 474 030 51 170 hvac engineer 626 120 67 585

railway engineer 579

795 62 585 teacher 499 920 53 960 hotel receptionist 459 670 49 620 it professional 627 610 67 745 chef applying for jobs in norway the insider s guide to job - Aug 03 2022 web jun 12 2023 this applying for jobs in norway the insider s guide to job seeking in norway by karin ellis as one of the greater part running sellers here will completely be paired with by the best possibilities to review

## work in norway prospects ac uk - Feb

26 2022 web the method of applying for jobs in norway is similar to that in the uk you ll submit a two page cv and cover letter to which you ll attach copies of your references and qualifications before attending an interview each application should be tailored to the role and cvs and cover letters should be submitted in norwegian unless otherwise stated applying for jobs in norway the insider s guide to job seeking in - Dec 07 2022

web applying for jobs in norway the insider s guide to job seeking in norway ellis karin amazon sg books applying for jobs in norway the insider s guide t ileen a - Nov 06 2022 web applying for

jobs in norway the insider s guide t below job pay for job worth richard i henderson 1981 school to work transition in japan kaori okano 1993 this participant observation study presents the practice of school to work transition at two japanese high schools and explains variations about the modal career trajectory of low applying for jobs in norway the insider s guide to job seeking - Apr 11 2023 web there are many norwegian books about how to apply for jobs however this one is quite unique written specifically

for english speakers

#### Iphone.htm

who did not grow up in norway it will guide you

## applying for jobs in norway speak norsk

- Aug 15 2023 web extensive and in depth courses covering the entire job seeking process in norway as well as the insider s guide to norwegian workplace culture applying for jobs in norway the insider s guide to job seeking in - May 12 2023 web may 14 2018 applying for jobs in norway the insider s guide to job seeking in norway ellis karin on amazon com free shipping on qualifying offers applying for jobs in norway the insider s guide to job seeking

in norway applying for jobs in norway the insider s guide to job - Jul 02 2022 web jun 26 2023 this applying for jobs in norway the insider s guide to job seeking in norway by karin ellis as one of the bulk working sellers here will wholly be accompanied by by the best options to review

# applying for jobs in norway the insider s guide to job seeking

in - Jan 08 2023 web applying for jobs in norway the insider s guide to job seeking in norway taschenbuch 14 mai 2018 englisch ausgabe von karin ellis autor 6

sternebewertungen alle formate und editionen anzeigen kindle 18 00 lies mit kostenfreien app taschenbuch 19 26 1 neu ab 19 26 möchten sie ihre elektro und elektronikgeräte kostenlos recyceln applying for jobs in norway the insider s guide t - Feb 09 2023 web applying for jobs in norway the insider s guide t creating good jobs oct 18 2021 experts discuss improving job quality in low wage industries including retail residential construction hospitals and long term healthcare restaurants manufacturing and long haul trucking

#### Iphone.htm

#### americans

applying for jobs in norway the insider s guide t - Oct 05 2022 web applying for jobs in norway the insider s guide t the insider s guide to legal skills mar 08 2022 confused by cases stuck on statutes or just unsure where to start with writing research or revision

the insider s guide to legal skills will show you what you need to succeed applying skills in their real

Best Sellers - Books ::

[women in the french](https://www.freenew.net/fill-and-sign-pdf-form/Resources/?k=Women_In_The_French_Revolution.pdf) [revolution](https://www.freenew.net/fill-and-sign-pdf-form/Resources/?k=Women_In_The_French_Revolution.pdf) [winston churchill](https://www.freenew.net/fill-and-sign-pdf-form/Resources/?k=winston-churchill-quotes-on-success.pdf) [quotes on success](https://www.freenew.net/fill-and-sign-pdf-form/Resources/?k=winston-churchill-quotes-on-success.pdf) [windows of the soul](https://www.freenew.net/fill-and-sign-pdf-form/Resources/?k=Windows_Of_The_Soul_Ken_Gire.pdf) [ken gire](https://www.freenew.net/fill-and-sign-pdf-form/Resources/?k=Windows_Of_The_Soul_Ken_Gire.pdf) [who was the author](https://www.freenew.net/fill-and-sign-pdf-form/Resources/?k=Who_Was_The_Author_Of_The_Hunger_Games.pdf) [of the hunger games](https://www.freenew.net/fill-and-sign-pdf-form/Resources/?k=Who_Was_The_Author_Of_The_Hunger_Games.pdf)

[wiring diagram john](https://www.freenew.net/fill-and-sign-pdf-form/Resources/?k=wiring_diagram_john_deere_x320_for_sale.pdf) [deere x320 for sale](https://www.freenew.net/fill-and-sign-pdf-form/Resources/?k=wiring_diagram_john_deere_x320_for_sale.pdf) [wiring diagram](https://www.freenew.net/fill-and-sign-pdf-form/Resources/?k=Wiring_Diagram_Mitsubishi_Canter_Truck.pdf) [mitsubishi canter](https://www.freenew.net/fill-and-sign-pdf-form/Resources/?k=Wiring_Diagram_Mitsubishi_Canter_Truck.pdf) [truck](https://www.freenew.net/fill-and-sign-pdf-form/Resources/?k=Wiring_Diagram_Mitsubishi_Canter_Truck.pdf) [why women stay in](https://www.freenew.net/fill-and-sign-pdf-form/Resources/?k=why_women_stay_in_abusive_relationships.pdf) [abusive relationships](https://www.freenew.net/fill-and-sign-pdf-form/Resources/?k=why_women_stay_in_abusive_relationships.pdf) [william faulkner the](https://www.freenew.net/fill-and-sign-pdf-form/Resources/?k=William-Faulkner-The-Bear.pdf) [bear](https://www.freenew.net/fill-and-sign-pdf-form/Resources/?k=William-Faulkner-The-Bear.pdf) [working with](https://www.freenew.net/fill-and-sign-pdf-form/Resources/?k=working_with_emotional_intelligence_daniel_goleman.pdf) [emotional](https://www.freenew.net/fill-and-sign-pdf-form/Resources/?k=working_with_emotional_intelligence_daniel_goleman.pdf) [intelligence daniel](https://www.freenew.net/fill-and-sign-pdf-form/Resources/?k=working_with_emotional_intelligence_daniel_goleman.pdf) [goleman](https://www.freenew.net/fill-and-sign-pdf-form/Resources/?k=working_with_emotional_intelligence_daniel_goleman.pdf) [why write a business](https://www.freenew.net/fill-and-sign-pdf-form/Resources/?k=why_write_a_business_plan.pdf) [plan](https://www.freenew.net/fill-and-sign-pdf-form/Resources/?k=why_write_a_business_plan.pdf)